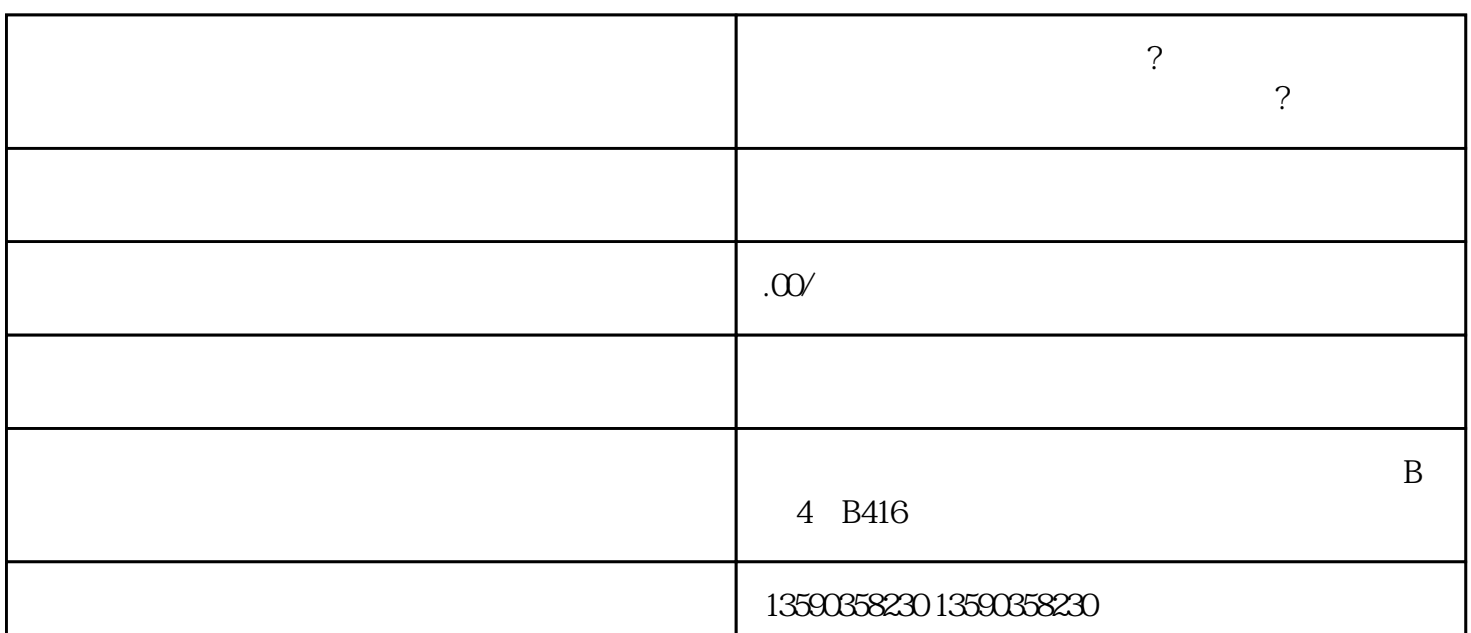

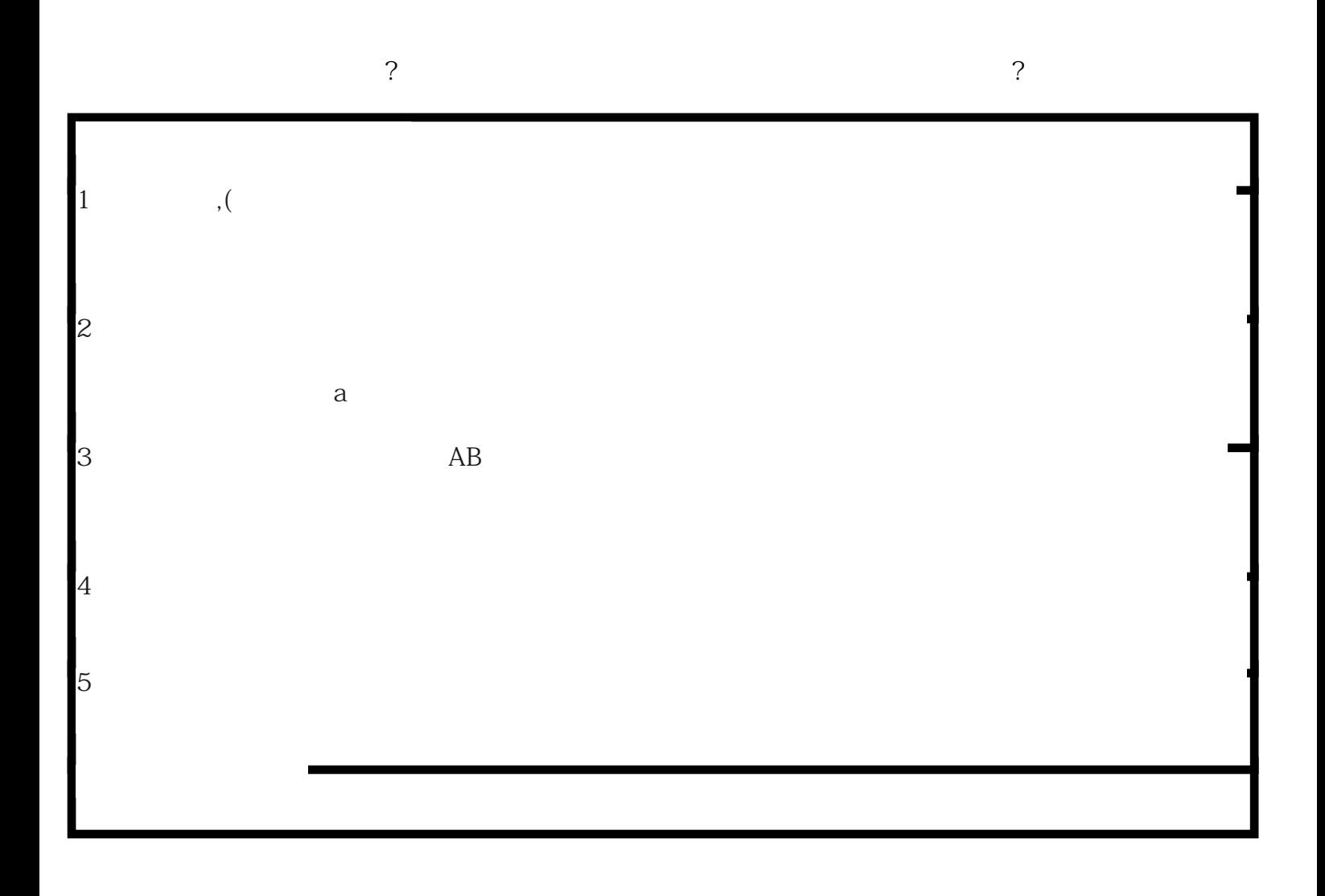

**企业显账摆账如何进行操作?,企业显账摆账需要怎么操作,个人摆账**

**保** 

 $1$ , and  $\alpha$ , and  $\alpha$ , and  $\alpha$  is the  $\alpha$  $2$  , , , , , , , , , , ,

 $3 \t;$ 

 $1$ ,  $\frac{1}{\sqrt{2}}$ ,  $\frac{1}{\sqrt{2}}$ ,  $\frac{1}{\sqrt{2}}$ 

 $2<sub>l</sub>$ 

 $3$ 

 $4\,$ 

- $1$
- $2<sub>l</sub>$
- $3<sub>l</sub>$
- $\overline{4}$
- $5<sub>5</sub>$
- $6<sub>3</sub>$

 $\alpha$ 

 $\frac{7}{10}$